# **網銀功能介紹:投資理財產**

## **品類**

#### **|投資理財產品淨值查詢**

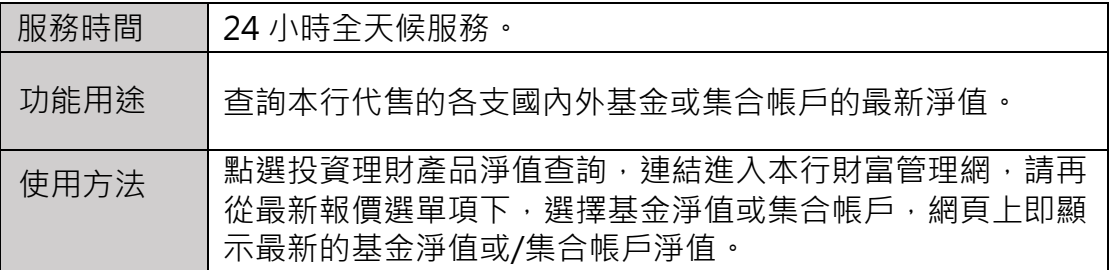

### **|產品帳務查詢**

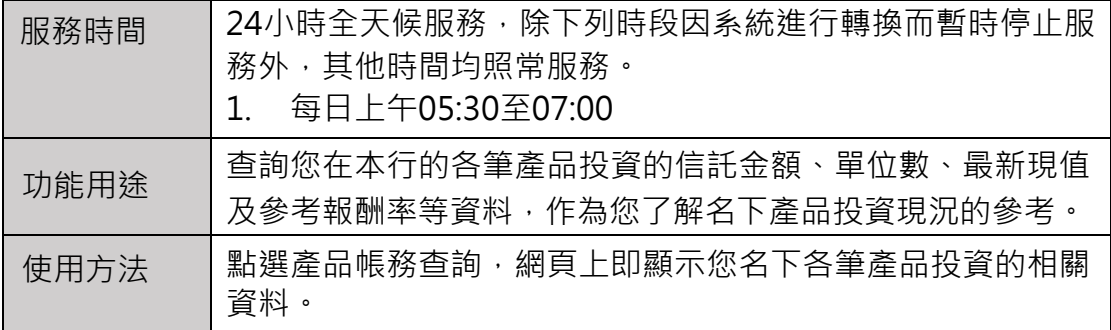

### **|單筆投資**

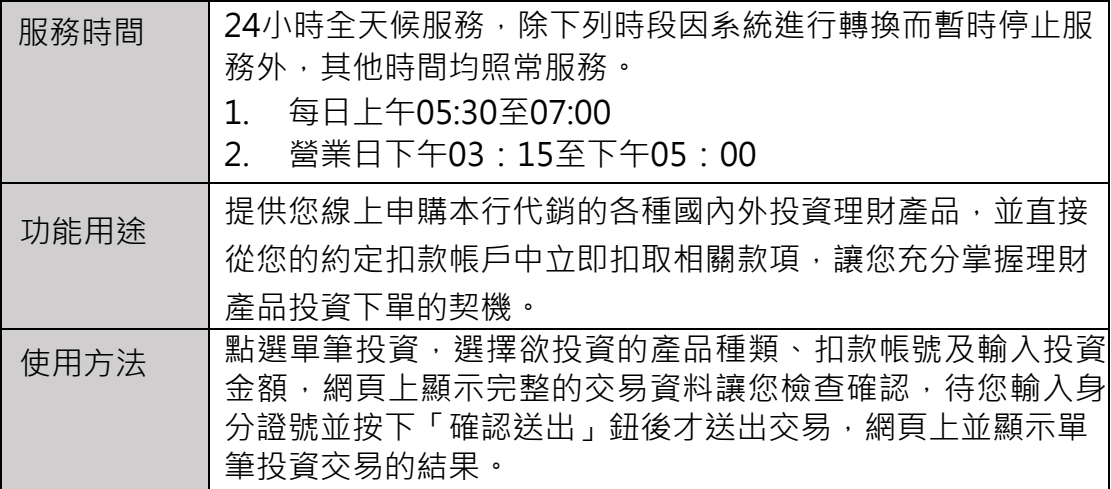

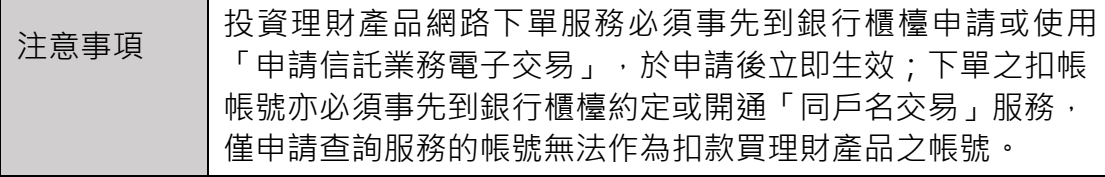

# **|定期(不)定額投資**

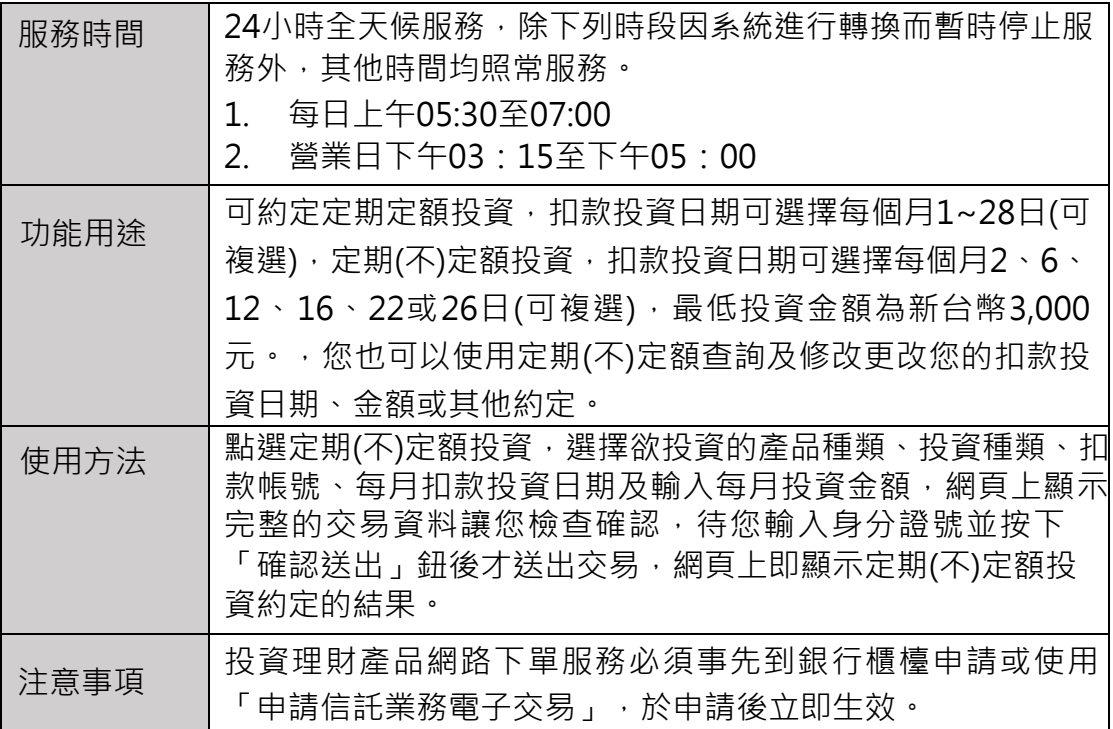

# **|定期(不)定額查詢及修改**

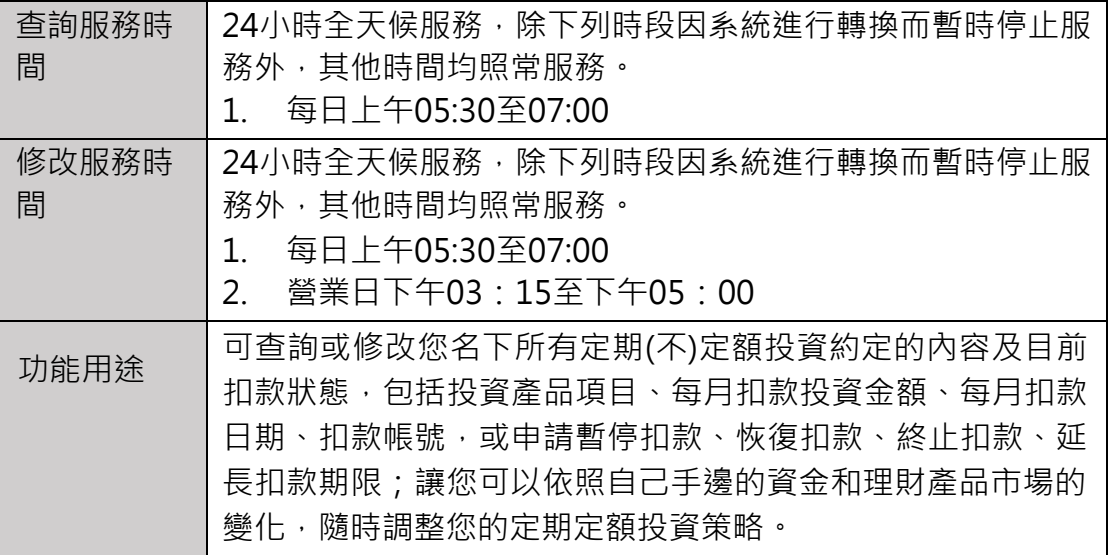

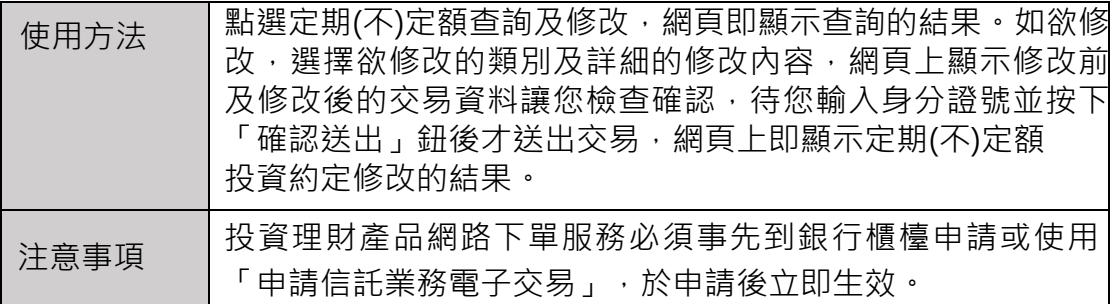

# **|轉換**

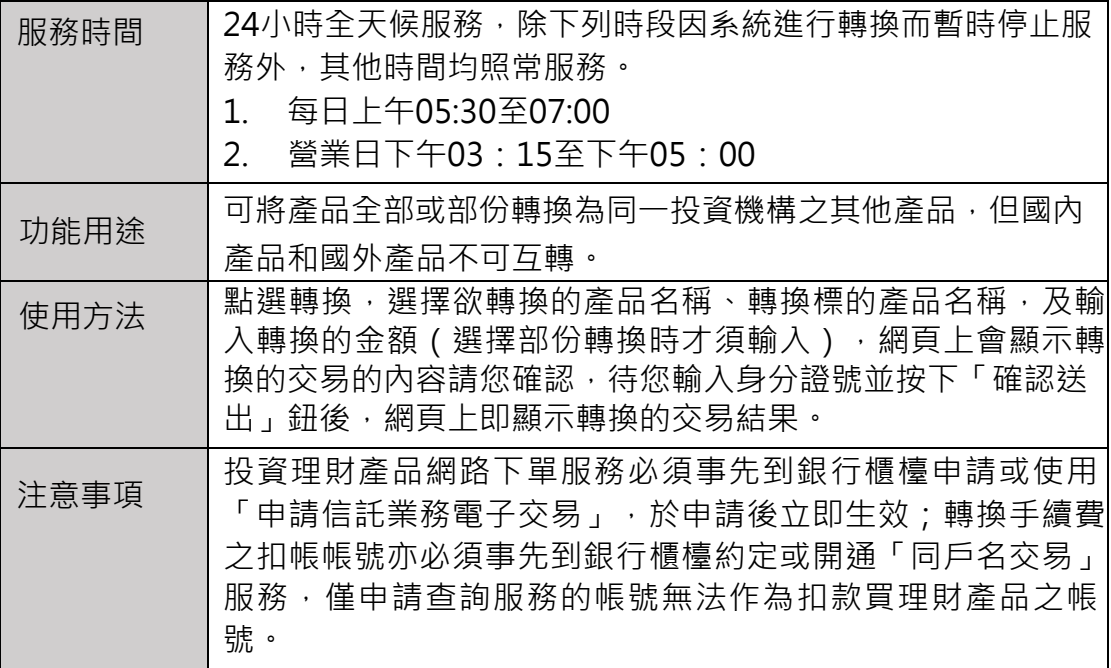

# **|回贖**

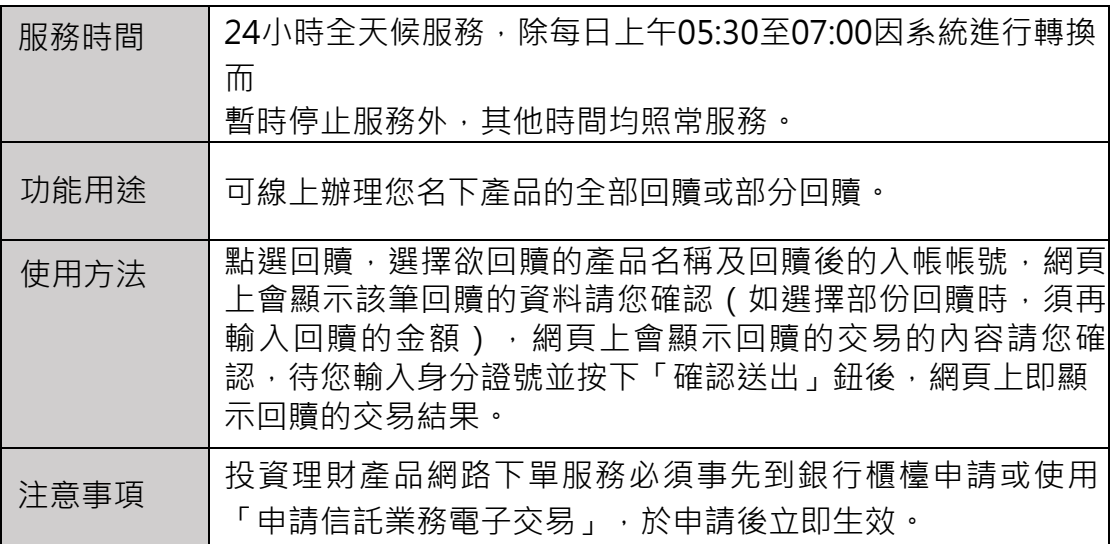

#### **|交易明細查詢**

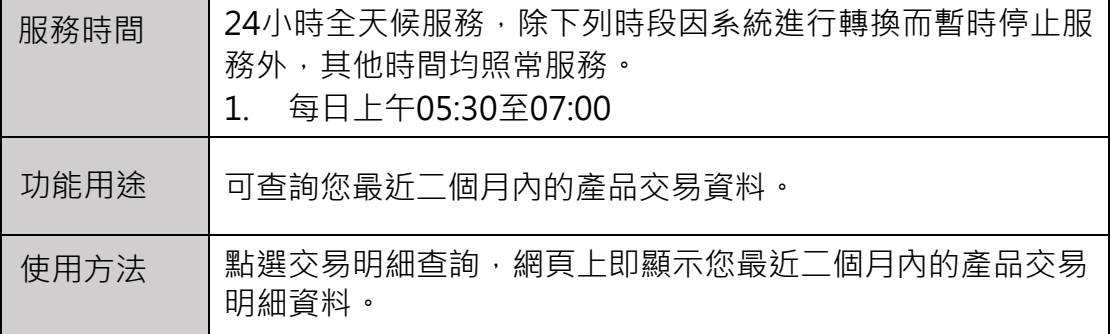

### **|外幣信託單筆投資**

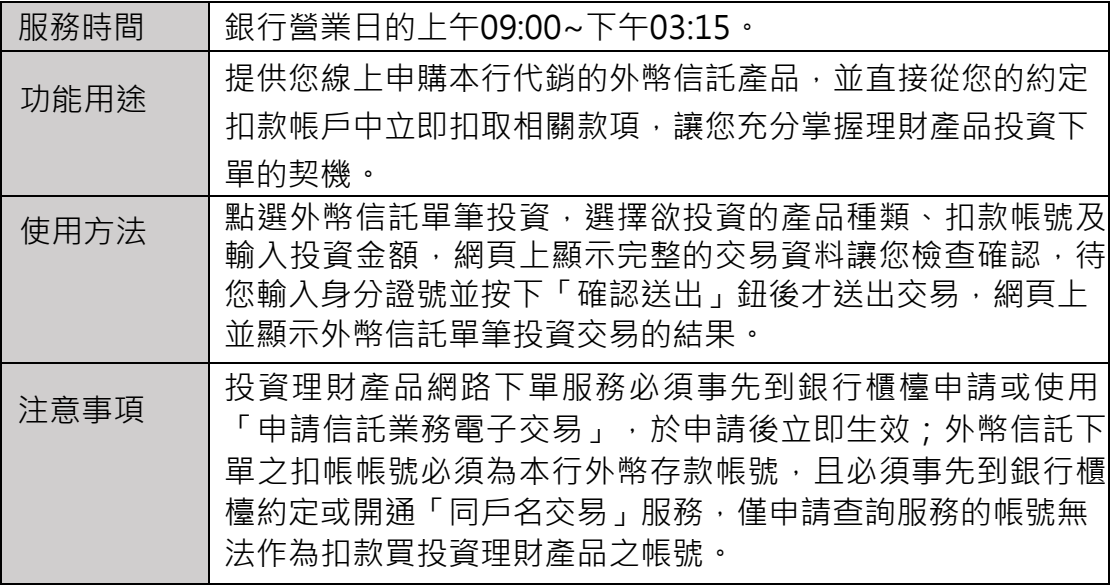

### **|外幣信託轉換**

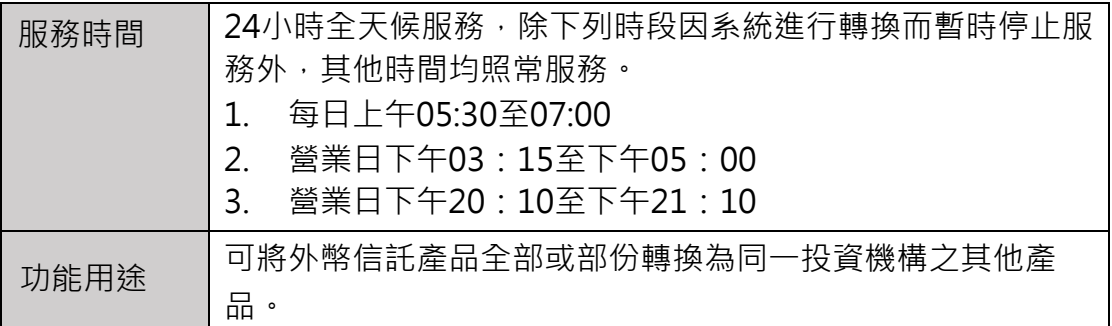

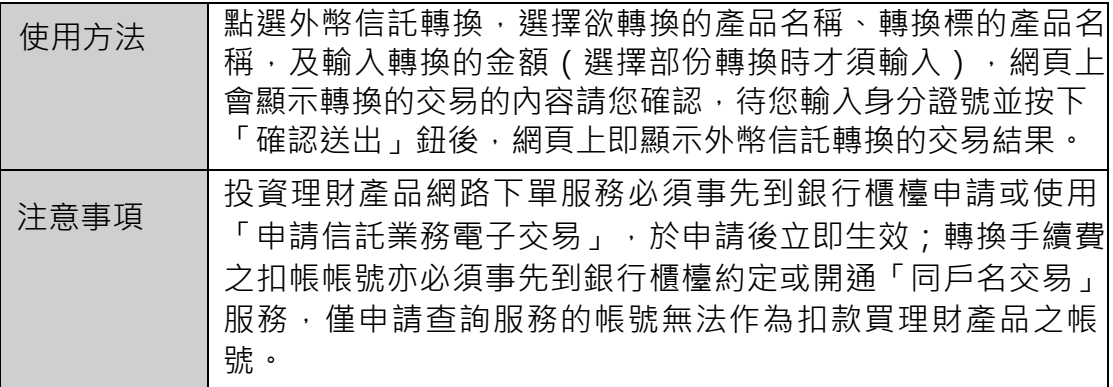

# **|外幣信託回贖**

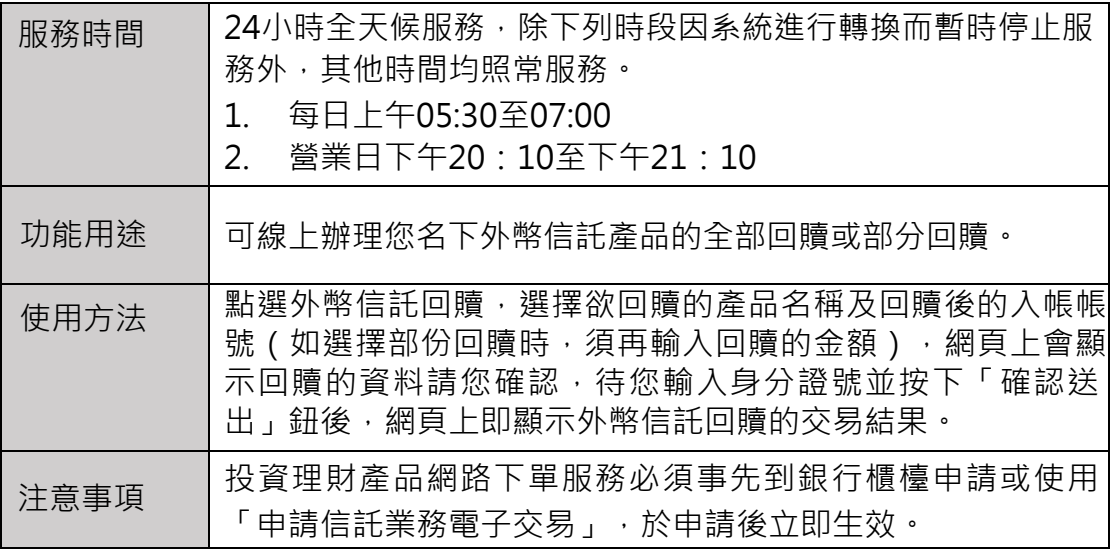

### **|外幣信託定期(不)定額投資**

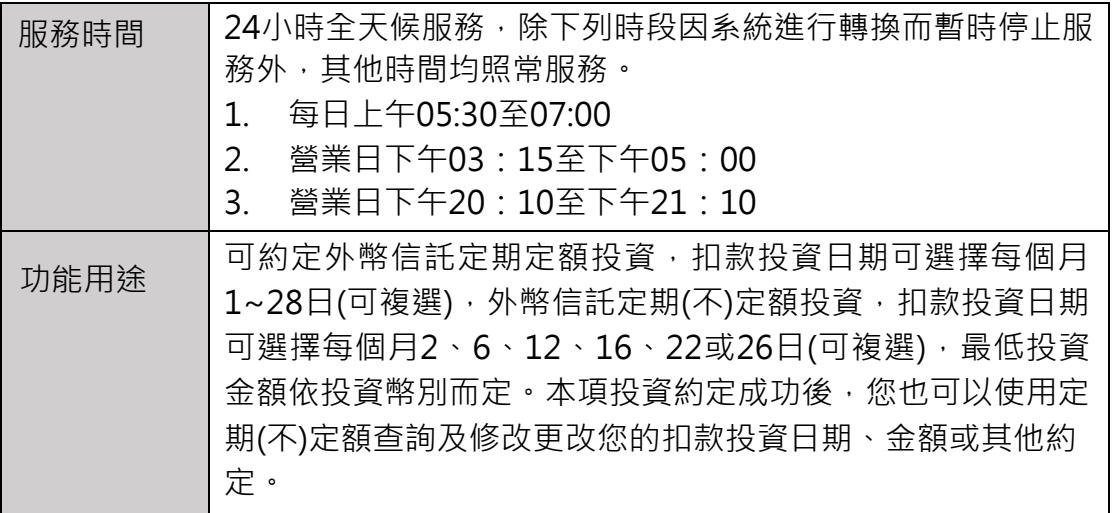

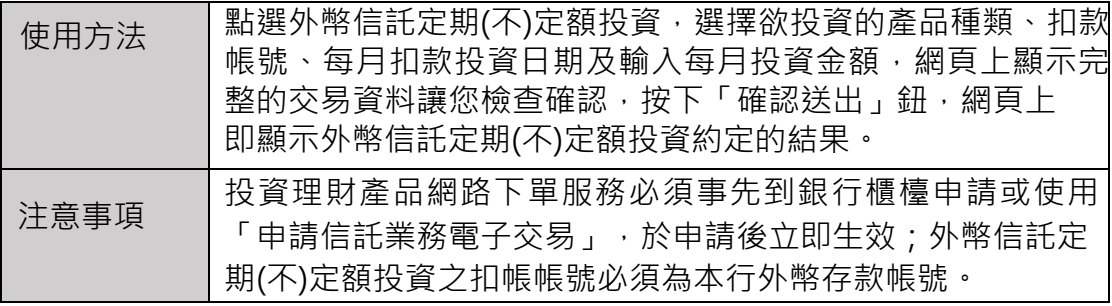

#### **|投資組合分析**

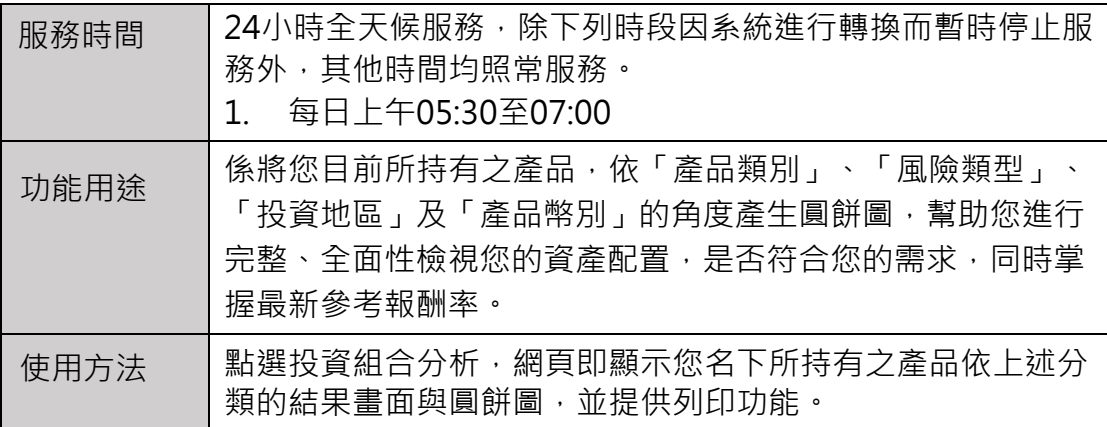

## **|我的自選產品**

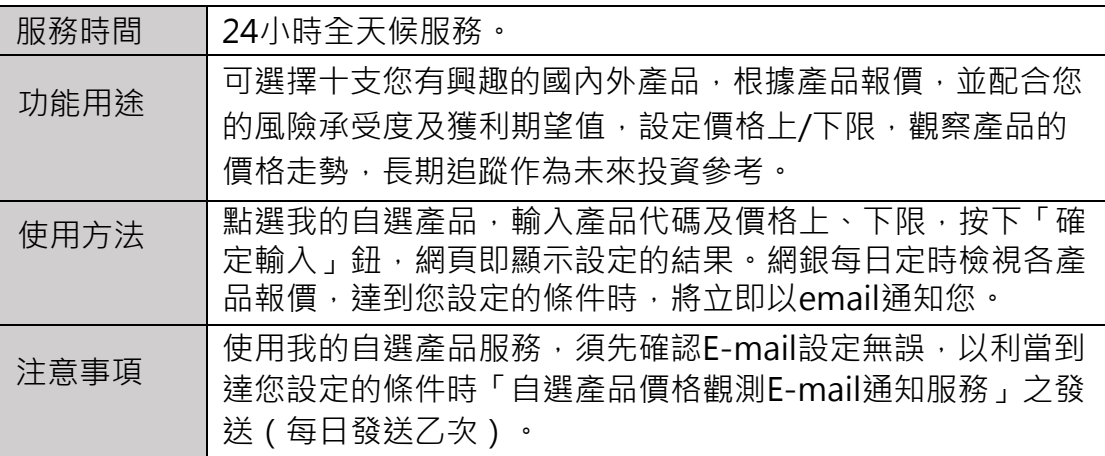

## **|單筆/定期投資明細查詢**

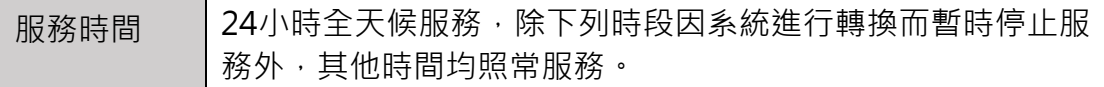

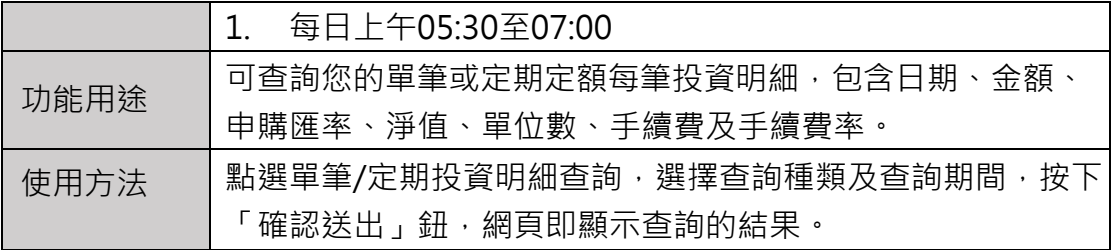

### **|轉換交易明細查詢**

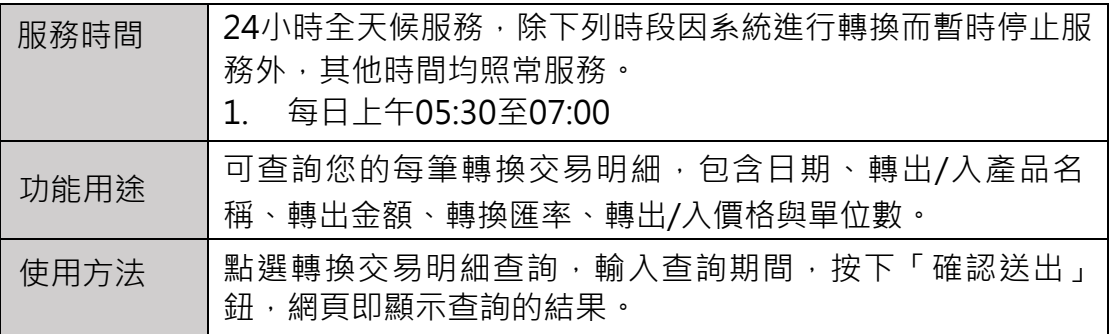

## **|買回交易明細查詢**

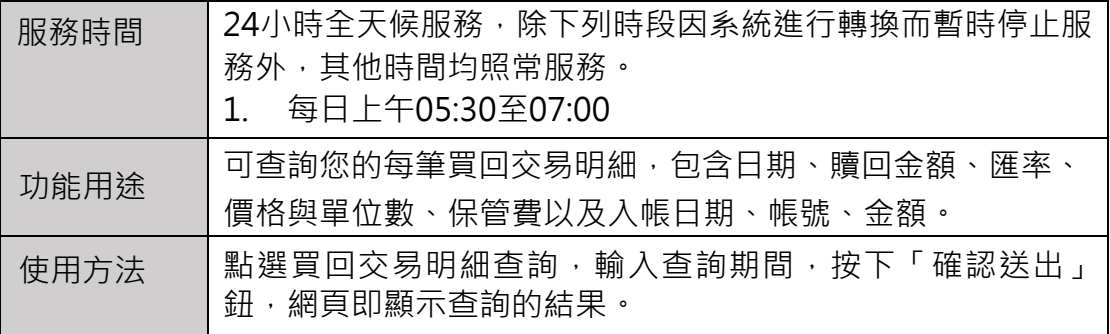

### **|除權息明細查詢**

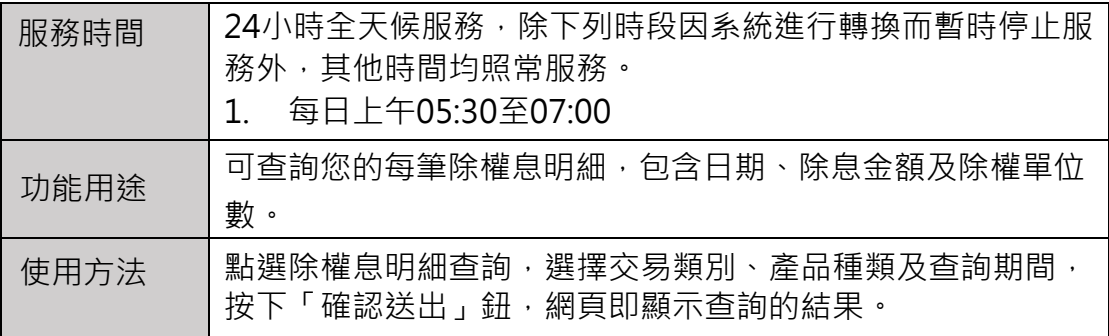

### **|已實現損益查詢**

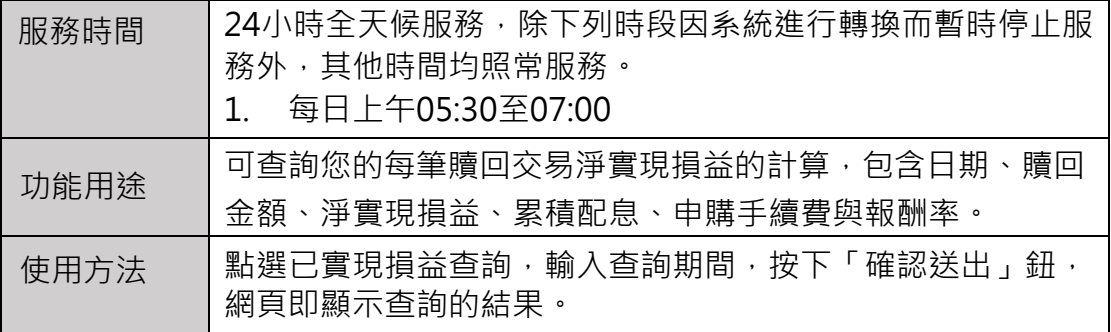

### **|理財妙管家投資法**

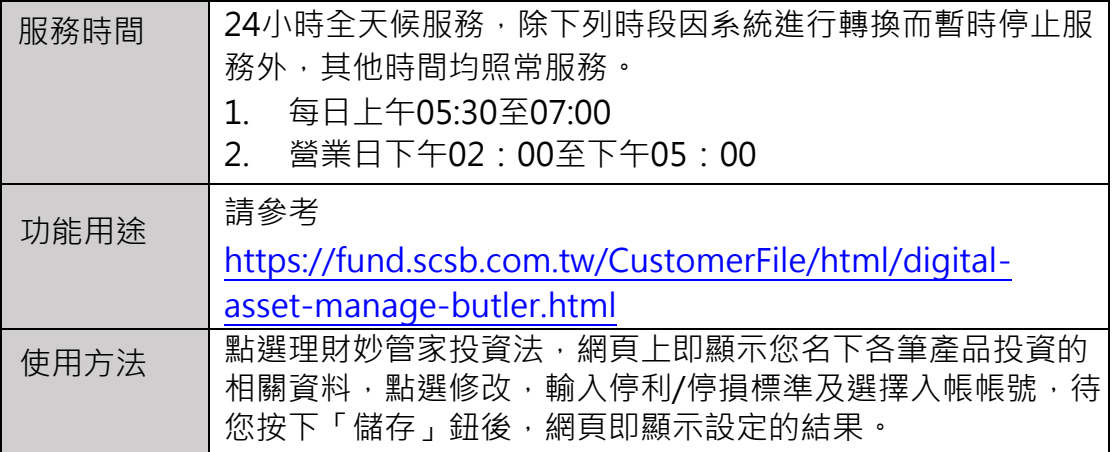

### **|保險資料查詢**

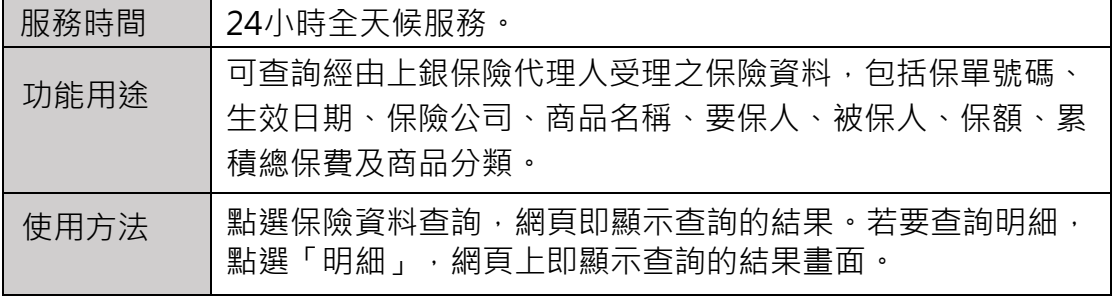

### **|風險承受等級評估**

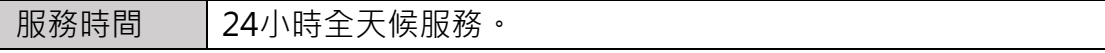

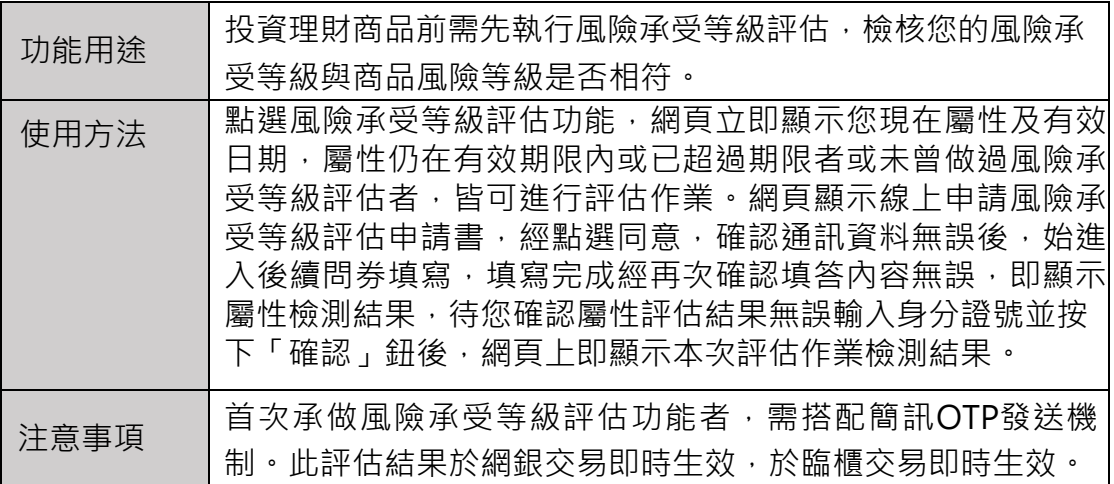

## **|風險承受等級評估歷史紀錄查詢**

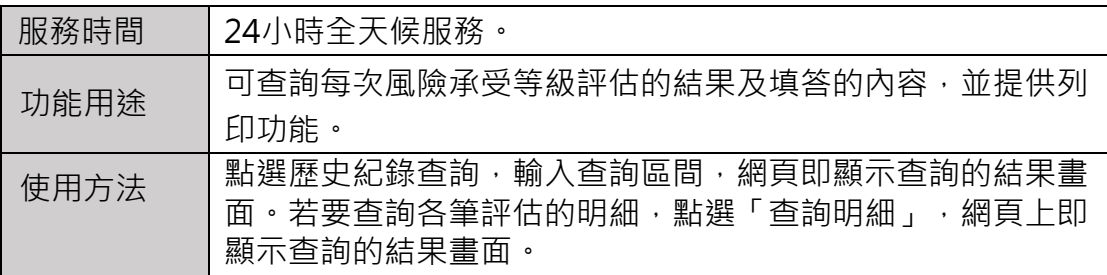

### **|配息入帳帳號變更**

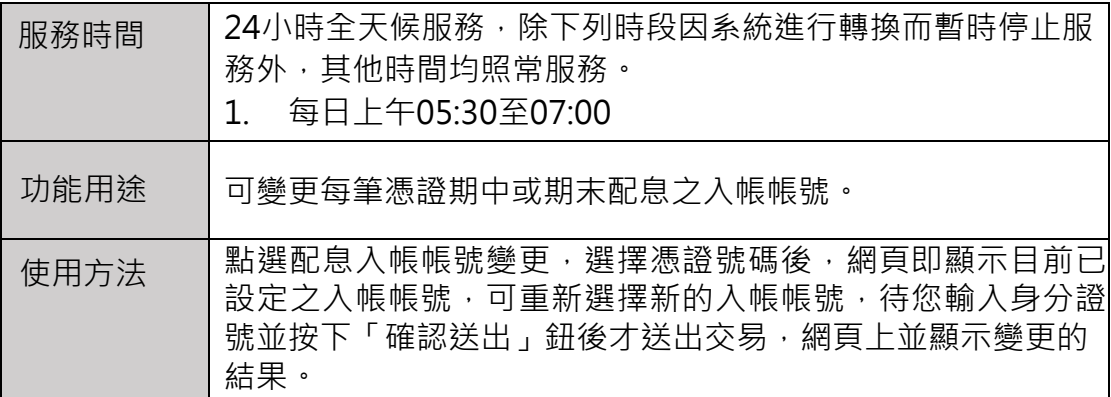

## **|同意信託業務推介/終止推介**

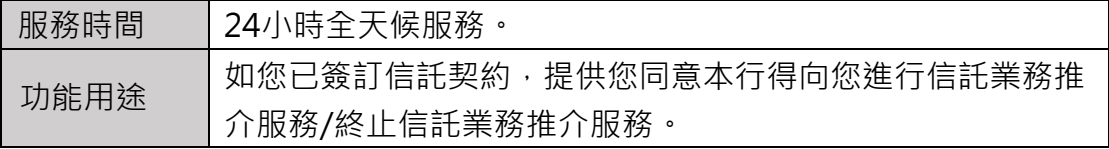

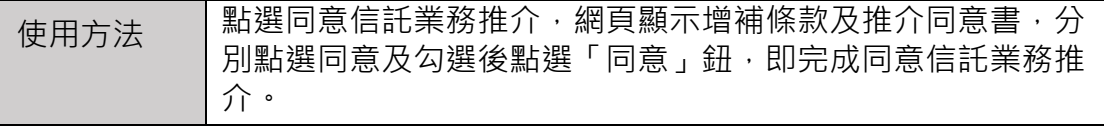

### **|線上申辦信託開戶**

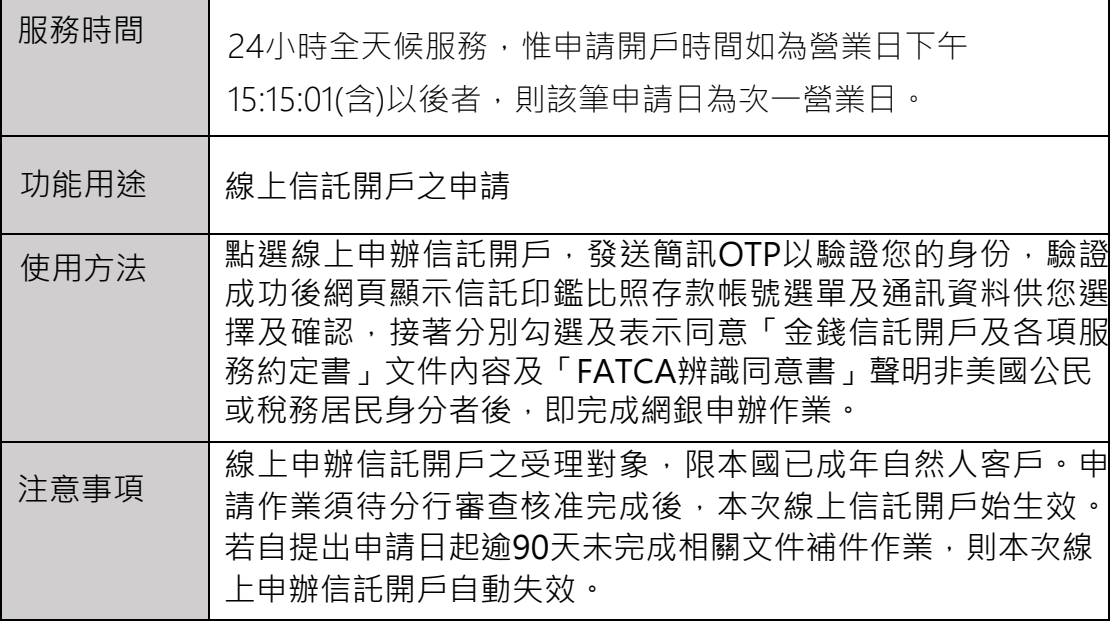

### **|線上申辦信託開戶事項查詢**

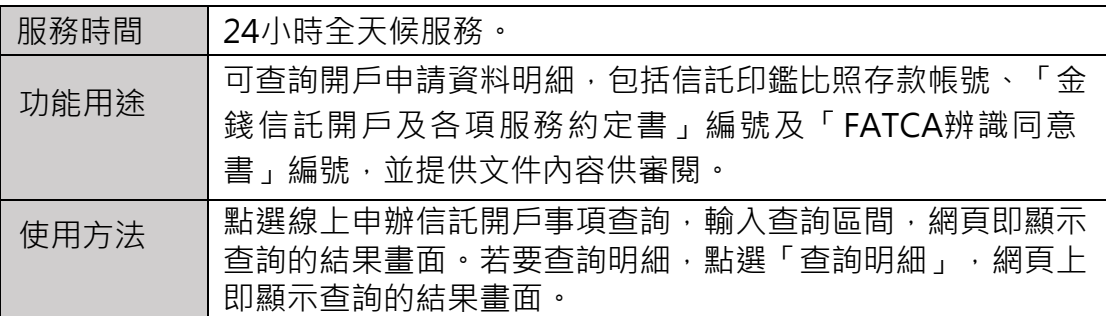

## **|申請/註銷信託業務電子交易**

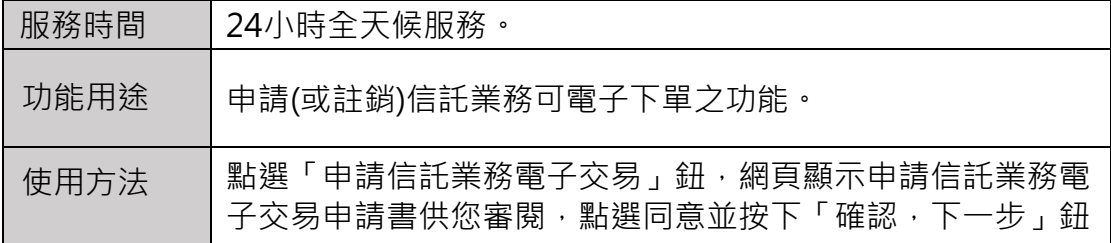

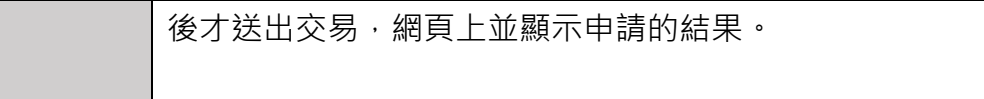